## **Spezialsyntax**

## **Blog im Wiki**

{{blog>namensraum?10}}

Blog-Plugin: Alle Seiten (bzw. so viele wie die Zahl am Ende besagt) eines Namensraumes werden in chronologisch absteigender Folge auf einer Seite angezeigt, wie bei einem Weblog.

## **Gallery**

Mehrere Bilder aus einem Namensraum auf einer Seite mit kleinen Vorschaubildern einbinden.

{{gallery>namensraum?10}}

Gallery-Plugin: Alle Fotos (bzw. so viele wie die Zahl am Ende besagt) eines Namensraumes werden in die Seite mit kleinen Vorschaubildern eingebunden.

## **Videos einbinden**

Für Einbinden von Youtube-Videos:

{{youtube>\*\*\*?480x296}} statt \*\*\* die Youtube-Nummer des Films

[Hilfe](https://synergiewissen.de/doku.php?id=tag:hilfe&do=showtag&tag=Hilfe), [Syntax,](https://synergiewissen.de/doku.php?id=tag:syntax&do=showtag&tag=Syntax) [Blog,](https://synergiewissen.de/doku.php?id=tag:blog&do=showtag&tag=Blog) [Gallery](https://synergiewissen.de/doku.php?id=tag:gallery&do=showtag&tag=Gallery), [Video](https://synergiewissen.de/doku.php?id=tag:video&do=showtag&tag=Video)

From: <https://synergiewissen.de/>- **°°° synergiewissen**

Permanent link: **<https://synergiewissen.de/doku.php?id=wiki:hilfe:spezial>**

Last update: **2022/03/16 16:21**

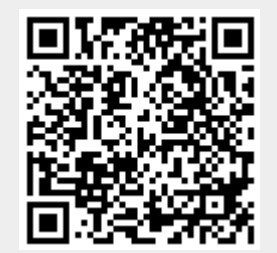